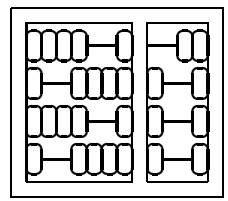

## MC404 Organização de Computadores e Linguagem de Montagem

IC – UNICAMP

Segunda Lista de Exercícios

- 1. Em muitas situações, quando trabalhamos com valores aritméticos, devemos arredondar a resposta usando um certo número de casas decimais. Para arredondar um número decimal somamos 5 à casa decimal a partir da qual desejamos ignorar e depois as ignoramos. Por exemplo: seja o número 429.867 com 3 dígitos decimais e queremos arredonda-lo de forma a usarmos somente dois dígitos decimais após o ponto decimal, assim podemos somar 5 à terceira casa decimal obtendo 429.872, e então ignorar os dígitos a partir da terceira casa decimal obtendo 429.87. Escreva e teste uma subrotina em linguagem de montagem do 8086 que arredonda um valor dado em BCD para dois dígitos decimais após o ponto decimal e imprime o resultado na tela. O valor BCD original é apontado por SI e armazenado com os dígitos mais significativos nos endereços menores e o número de dígitos BCD é dado em BX e o número de dígitos decimais após o ponto decimal é dado em CX.
- 2. Escreva uma subrotina que é uma generalização da rotina do exercício anterior que tem como entrada mais um parâmetro especificado em BP que fornece o número de dígitos decimais após o ponto decimal que devem serem usados para o arredondamento.
- 3. Refaça os exercícios anteriores com os parâmetros passados na pilha e não em registradores.
- 4. Escreva um programa que leia um número inteiro N entre 0 e 9 imprima todas as permutações das N primeiras letras minúsculas do alfabeto. As permutações devem ser geradas em ordem alfabética.

Exemplo: se  $N = 3$ , teremos como saída do programa:

abc acb bac bca cab cba

Sugestão: escreva primeiro o programa em alto nível, usando recursão. A seguir traduza para linguagem de montagem manualmente.

- 5. Escreva duas rotinas VABS e SMC2, descritas abaixo. Além de AX somente os flags podem ser alterados. Não é permitido o uso de pilha (exceto para retorno) ou de posições auxiliares de memória.
	- (a) VABS Recebe em AX um inteiro com sinal na notação complemento de um e retorna em AX o valor absoluto desse inteiro.
	- (b) SMC2 Recebe em AX um inteiro com sinal na notação sinal e magnetude e retorna em AX o mesmo inteiro na notação complemento de dois.
- 6. Escreva um subrotina que inverta as posições dos valores (bytes) de um vetor sem copia-lo para outra área. Um apontador para o início do vetor e o número de elementos são passados como parâmentros na pilha.

Exemplo:

Vetor antes: 10 30 5 15 2 4 20

Vetor depois: 20 4 2 15 5 30 10

7. Explique como as instruções Call e Ret fazem uso da pilha. Se não houvesse pilha, como você faria para implementar estas instruções (Call e Ret).